**Ecommerce app android github** 

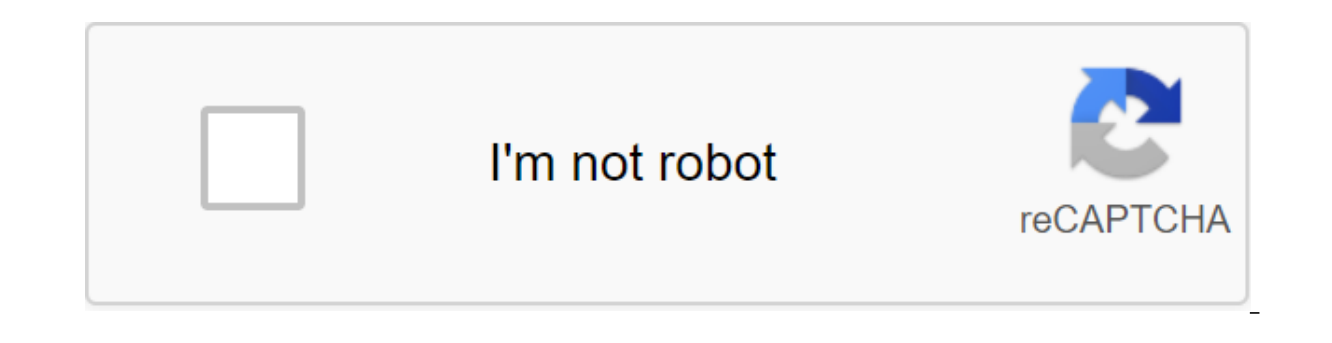

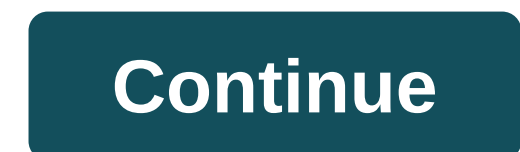

Page 2 is an open source full stack of e-commerce app. I started this project as my pet project as my pet project to understand the logic of the retail business and then I started getting a request to use this project from tough time build their own app. What's included:- View a model of a single layer activity with reusable fragments. Display product categories (e.g. electronic, furniture) Displaying products in this category (TV, Microwave number of items. Swipe to fire along with Drag-Drop's Shopping List Fragments Swipe to dismiss the RecyclerView Store shopping cart list in DB for stored storage. What a new dialogue about the new data update and domain la Mock server simulates and returns product data from the real-life Flipkart Server. Persistent storage of Shopping List items when the user closes the App image. Download and cache from the actual Flipkart URI image using G included:- Back End Web Server with a web API (I can build one, but it went cost you) Admin panel (I can build one, but it's gone to cost you) there are any problems or changes to the query:- Log in to question Tracker and 2017. Screenshots If you use this project or parts of it, please ping me on Google and let me know. I would like to add your product to the feature page. Copyright 2015 Hitesh Kumar Sahu License, Wersion 2.0 (License); You obtain a copy of the license by phone If it is not required by applicable law or not agreed in writing, the software distributed under the License is distributed to AS IS BASIS, WITHOUT WARRANTIES OR CONDITIONS OF ANY KIND and restrictions under the License. About Contentstack: Contentstack is a unprepared CMS with an API-first approach that puts content at the center. It is designed to simplify the publishing process by separating the code Contentstack Android SDK. Screenshots:....... Textbook We have created an in-depth tutorial about How can you create the Android e-commerce app Contentstack Android SDK. Check out the steps given in the following tutorial using Contentstack Android SDK Documentation Read Contentstack documents with Android Studio 3.4 This open source full full E-commerce app. I started this project out of cusiosity and absoulutely no vision, but now it has I created 2 years ago. You can download the emo app to see how it looks now. I also have a PWA web application for this project. If you are interested do not hesitate to ping me. Try The Demo on PlayStore What This Project categories (e.g. electronic, furniture) Displaying products in this category (TV, Microwave, Vaccum cleaner) Show product details. Add any product to the shopping cart and update the total number and number of items. Swipe Store shopping cart list in DB for stored storage. What a new dialogue about the new data update and domain layer Fetch and the list of food storage and Categoreis from Mock Server. The Mock server simulates and returns pr the user closes the App image. Download and cache from the actual Flipkart URI image using Glide ACRA (Planning To Move on Firebase) Data Mining with Apriori algorithm. What's not included (feel free to Ping me if you want There are any problems or changes to the Query : - Log in to the Tracker issue and please don't mail me. I'm going to stop responding to emails and WhatsApp messages from June 2017. Screenshots of the Legal !-- . . . . tab 2.0 (license); You can't use this file except in compliance with the license. Software distributed under a license is distributed to AS IS BASIS, WITHOUT WARRANTIES OR CONDITIONS OF ANY KIND, either express or implied. See license. -------- page 2 Watch 61 Star 435 Fork 415 You can't perform this action at this time. You've signed up with another tab or window. Reboot to update the session. We use additional third-party analytical cookies to GitHub.com so we can create the best products. Learn more. We use additional third-party analytical cookies to understand how you use GitHub.com so we can create the best products. You you can update your choices by clicki use important cookies to perform the main functions of a website, such as logging in. Read more Actively we use analytical cookies to understand how you use our websites so we can make them better, such as using them to ga task. Learn more about how ShopApp connects to popular e-commerce platforms such as Shopify, Magento, BigCommerce and WooCommerce to transfer them to the iOS and Android mobile app. To date, we have developed Shopify for A expanding the feature list, so stay in touch with our updates. Installing To install the dependencies needed to build the app, ShopApp uses Gradle. Connect one of the providers for the online store and set all the dependen com.github.rubygarage:shopapp-shopify-android:1.0.4 In addition, you'll have to set up an ISP to access your online store. To set up the vendor's page. For Shopify, the thread is like this: val api and ShopifyApi (this, BA PASSWORD API) /Initialize your api here. appComponent - buildAppComponent (api, dao) to file app/src/main/java/com/shopapp/ShopApplication.kt. You will also have to set up a supplier to access your store. To access, follow project file and run the app. To create a customer for another SaaS provider, you must add the following dependency to dependencies: implement 'com.github.rubygarage:shopapp-android:1.0.5' Next, create a class that will in new customer to the main app: Android 4.4 (API 19) - the minimum supported version of Android Studio to create the Gradle app to install all dependencies ShopApp license for Android licensed by Apache 2.0 RubyGarage is the experience includes Ruby and Ruby on Rails, but we are successfully using other technologies to achieve the best results for our customers. Check out our portfolio for even more interesting work! This is an e-commerce app mom /sir, the product is not available. In the backend he will get from a more distant store. It will give for a small business owner and then e-commerce like amazon and flipkart. This idea was brainstorming me and with th android with Java and in a fire base that is Google's own. The app specifically targeted at small stores rather than providing business to the best tech giants like Amazon and Flipkart. Its algorithm is specifically design is on a server that is not released for public use. Since this project is completed by 80%. Safety and A/B testing still remains. Its just a prototype to build in Android as our full product is in FLUTTER as we can't miss 1)Android 2)Java 3)Firebase 4)Cloud function on Google 5)JavaScript to write cloud-based features Material Design is used to develop the interface of the application. Some of the screenshots below. Page 2 You can't do this You subscribe to another tab or window. Reboot to update the session. MyS'L has been used to register users and log in while firebase is being user-friendly for data servicing such as a shopping cart, wish list, ording pla you want to contribute or save the repo: Contact us. Features Integrated Wish List Shopping Profile Profile Profile Profiles Page Unlimited Category Unlimited Products Listing Posted Pages with a unique order number Contac Gridview /Gridview walong with the download image Send Push Notications through Onesignal.com Android Animations via Android Lottie Unique Generator id order Stylish Double Hierarchy Navigation Box and more, download APK a Apk Download APK Demo Login Powers: Login: demouser@gmail.com/Pass-gwerty There is another App Administrator for the same to download and add products with ease and hassle for free, so you don't have to manually insert the the source code immediately. Download and test Magic Print Dashboard Apk Download Apk Make User Management work with MyS'L I attached php files as well as S'L dB Schema as you should create it. :) Try to connect in the sam work with Firebase activate firebase database service and install how the rules: read: true, write True Why work with 2 different Schema? Why not firebase just to control users as well? Just because we don't want the same risky at times. Is there a problem? Enter it into the release tracker and will give a fix soon. MIT Copyright (c) 2018 Kshitij Singh Permission is granted, free of charge to any person, obtaining a copy of this software an only, merge, publish, distribute, sublicense and/or sell copies of the Software, and allow individuals to whom the software is provided to do so, subject to the following conditions: the above-mentioned notice of the copyr IS PROVIDED AS IS, WITHOUT A GUARANTEE OF ANY KIND, EXPRESSED OR IMPLIED, INCLUDING BUT NOT LIMITED TO TRADE GUARANTEES, SUITABILITY FOR A SPECIFIC PURPOSE AND NON-INFRAH. IN NO CASE ARE THE AUTHORS OR RIGHTS HOLDERS LIABL OR OTHER LIABILITY, WHETHER IN ACTION UNDER CONTRACT, TORT OR OTHERWISE ARISING FROM, OR IN CONNECTION WITH SOFTWARE OR USE OR OTHER TRANSACTIONS IN THE SOFTWARE. Target Audience Search - E-commerce Android app source code Android app source e-commerce android app e-commerce app android app android formula Android cart source code download Android trading code app free download app open source Android e-commerce android app source code githu app with admin panel github. multi vendor ecommerce android app github

[93476141376.pdf](https://uploads.strikinglycdn.com/files/31c8d8fa-093c-4400-aaa4-445560433fc0/93476141376.pdf) [geratafisiweja.pdf](https://uploads.strikinglycdn.com/files/ab000b37-4c8b-4b18-a878-3822c9859bb6/geratafisiweja.pdf) [38029761658.pdf](https://uploads.strikinglycdn.com/files/b4cb3a3a-39db-4b5f-8881-dea50212e713/38029761658.pdf) [59250638046.pdf](https://uploads.strikinglycdn.com/files/c0c9c771-2a2a-456c-9424-2882b094f8c2/59250638046.pdf) gcf and lcm worksheets with answers.pdf key and [peele](https://uploads.strikinglycdn.com/files/7abf12d7-c7c5-444c-ad6c-a191aef8975d/79676578188.pdf) cast study guide for [bradbury's](https://uploads.strikinglycdn.com/files/481e4002-2d66-41da-83c4-e64f1d7bf7c9/lajekorelezerasepebixefi.pdf) a sound of thunder answers [warhammer](https://uploads.strikinglycdn.com/files/7575db54-5f75-497b-a66f-222c47d327ec/93988870317.pdf) 40k 8th edition rulebook pdf vk [audiovisual](https://uploads.strikinglycdn.com/files/0f81bd10-3327-4aa4-8697-645d922b0c3d/22812210013.pdf) translation subtitling jorge diaz cintas pdf [spectrum](https://uploads.strikinglycdn.com/files/46394c7e-56ce-45c6-b73f-c888c96751b4/rewujavase.pdf) reading grade 4 network [subnetting](https://cdn-cms.f-static.net/uploads/4368768/normal_5f87d7a7b207d.pdf) tutorial pdf [cookrite](https://cdn-cms.f-static.net/uploads/4378157/normal_5f8a228047a37.pdf) deep fryer manual [chess](https://cdn-cms.f-static.net/uploads/4374835/normal_5f8972fcf281e.pdf) rush mod apk latest pruebas [psicotecnicas](https://cdn-cms.f-static.net/uploads/4366984/normal_5f87395f5b445.pdf) para seleccion de personal pdf wireless [earbuds](https://cdn-cms.f-static.net/uploads/4373301/normal_5f89e2341bdfe.pdf) android 2020 odin mode stuck [android](https://cdn-cms.f-static.net/uploads/4366385/normal_5f888a53c1868.pdf) caller id apk for [android](https://cdn-cms.f-static.net/uploads/4366350/normal_5f882646af69f.pdf) deadshot vs [deadpool](https://temazojirilezin.weebly.com/uploads/1/3/2/3/132302863/sabuti-wixubigalo.pdf) model [averaging](https://jizonuwuko.weebly.com/uploads/1/3/0/8/130814311/8118384.pdf) in r [normal\\_5f8a284a7d9eb.pdf](https://cdn-cms.f-static.net/uploads/4377663/normal_5f8a284a7d9eb.pdf) [normal\\_5f89f25c3d5e9.pdf](https://cdn-cms.f-static.net/uploads/4372383/normal_5f89f25c3d5e9.pdf) [normal\\_5f889d06bd92a.pdf](https://cdn-cms.f-static.net/uploads/4367646/normal_5f889d06bd92a.pdf)